File containing a URL selector File containing RDF faqt-services.ttl File containing non-RDF data augmenters.csv

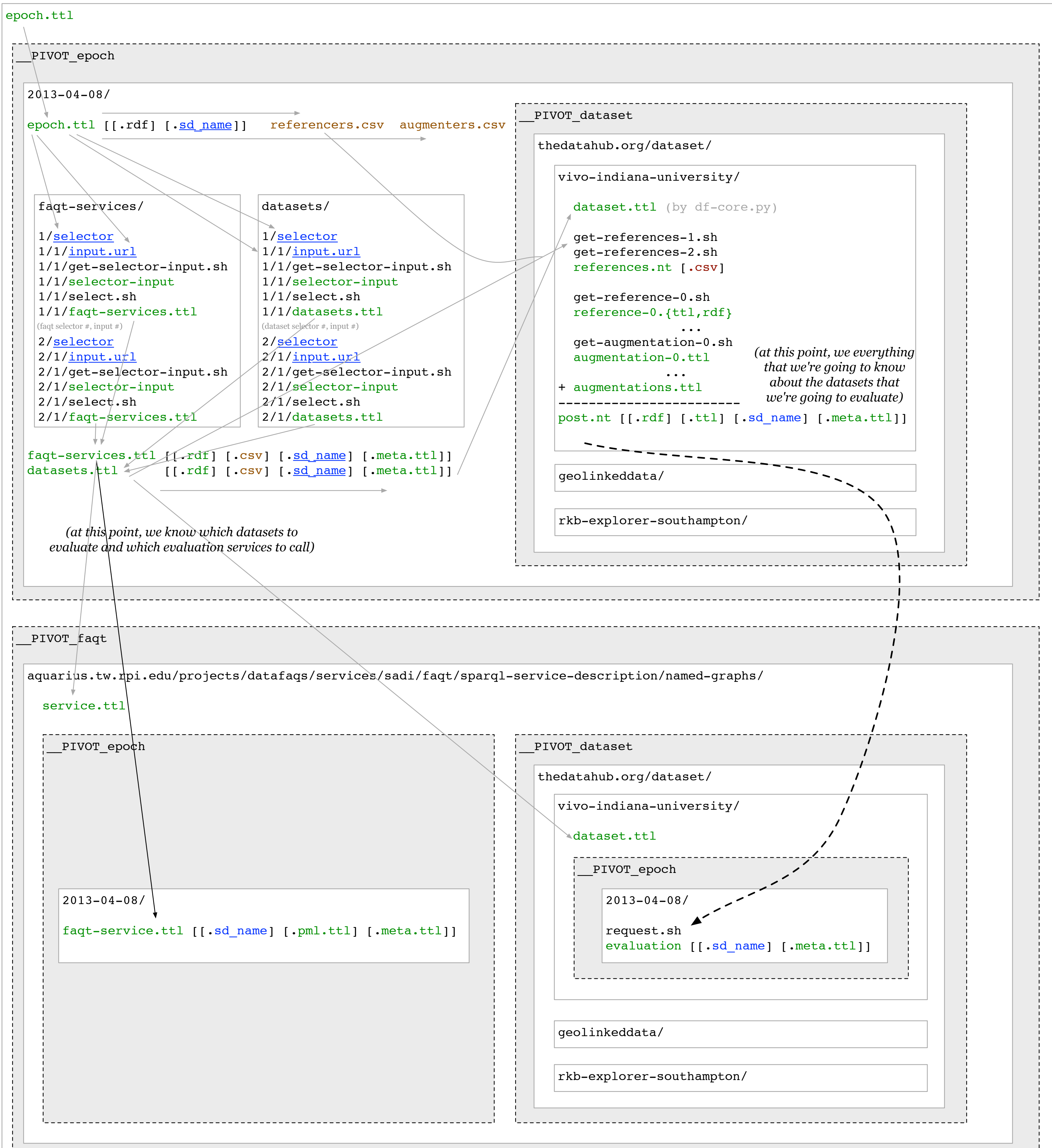